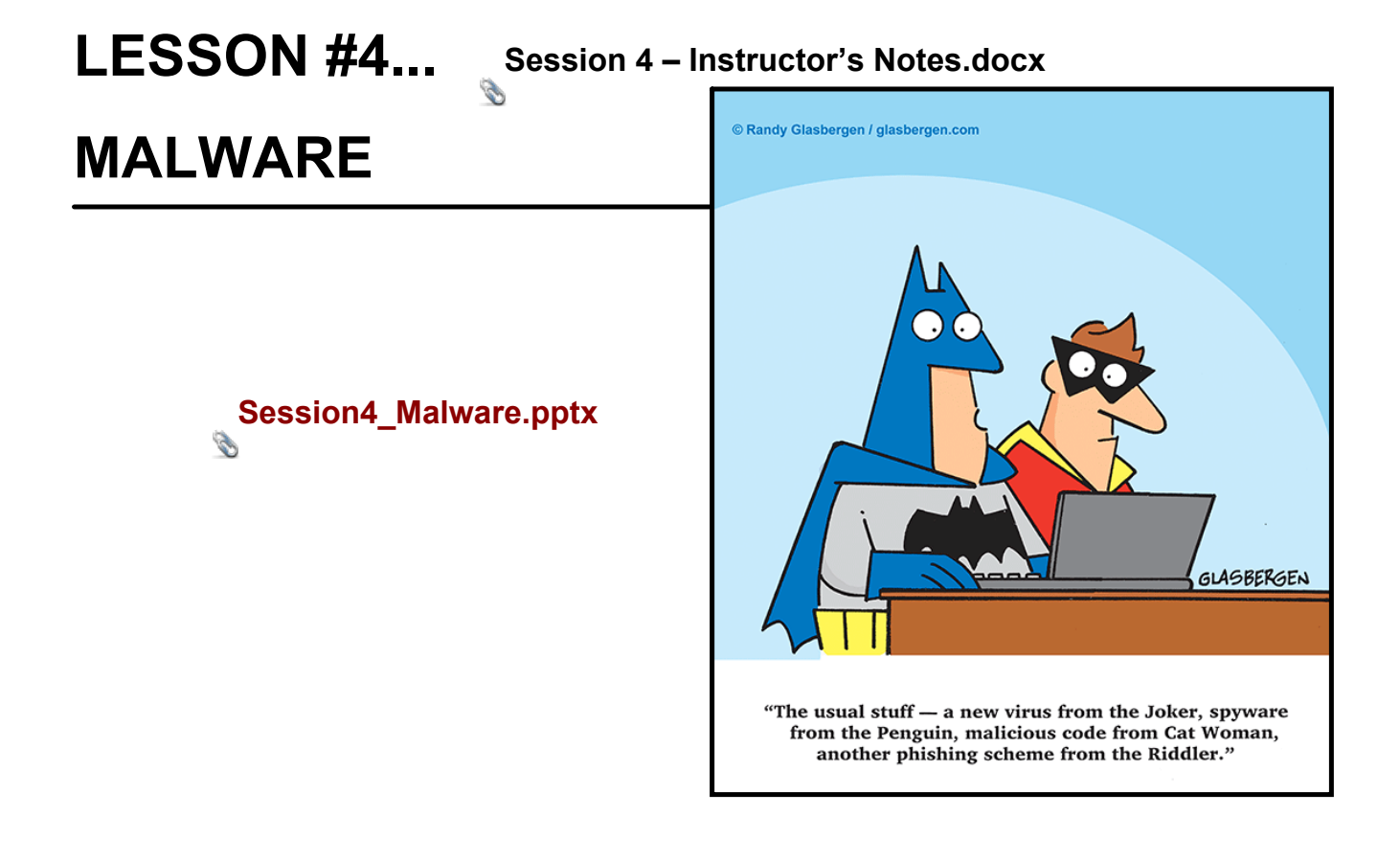

## **Mal**icious soft**ware...**

### **Drive-by-download**

The malware will download automatically, so there is no way to tell if you are being tricked or not.

### **Computer Viruses**

Just like human virus makes your computer sick

## **Adware**

A program that downloads or displays unwanted advertisements.

### **Spyware**

Collects data about a user without their knowledge.

## **ACTIVITY...**

Session4 - Activity.docx

Session4 - Activity Answer Key.docx

# LESSON #5 KEY TERMS

## **Privacy**

**Control what others can know about you, and what others can do with that information**

#### *Personally Identifiable Information*

*Anything that* can make it possible to locate, contact or identify an individual.

#### *Sensitive Identifiable Information*

Information that if taken by someone could be used to steal a person's identify.

Session 4 ÔÇô InstructorÔÇÖs Notes.docx

Session4\_Malware.pptx

Session4 - Activity Answer Key.docx

Session4 - Activity.docx